# Министерство науки и высшего образования РФ Федеральное государственное автономное образовательное учреждение высшего образования «СИБИРСКИЙ ФЕДЕРАЛЬНЫЙ УНИВЕРСИТЕТ» **РАБОЧАЯ ПРОГРАММА ДИСЦИПЛИНЫ (МОДУЛЯ)**

Б1.О.09 Информатика

наименование дисциплины (модуля) в соответствии с учебным планом

Направление подготовки / специальность

15.03.05 Конструкторско-технологическое обеспечение

Направленность (профиль)

15.03.05.32 Технология машиностроения

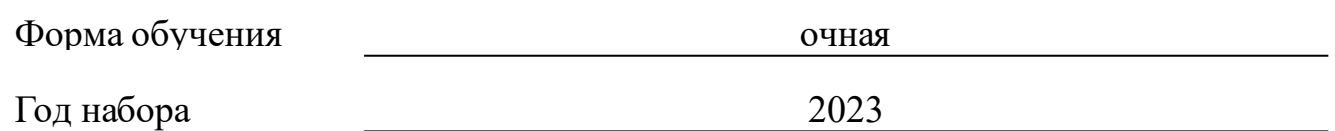

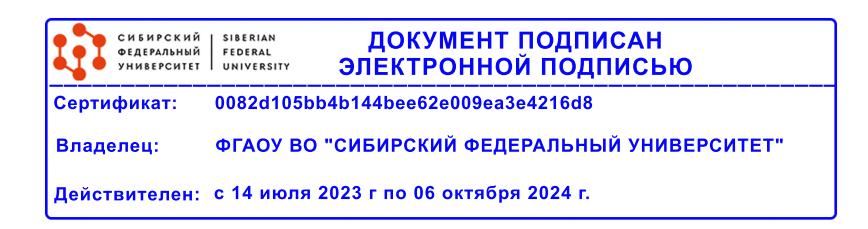

# **РАБОЧАЯ ПРОГРАММА ДИСЦИПЛИНЫ (МОДУЛЯ)**

Программу составили <u> 1989 - Johann Stoff, deutscher Stoffen und der Stoffen und der Stoffen und der Stoffen und der Stoffen und der Stoffen und der Stoffen und der Stoffen und der Stoffen und der Stoffen und der Stoffen und der Stoffen und d</u>

канд. физ.-мат. наук, доцент, Таскин А.Н.;канд.пед.наук, Доцент, Перехожева Елена Владимировна

должность, инициалы, фамилия

#### **1 Цели и задачи изучения дисциплины**

#### **1.1 Цель преподавания дисциплины**

Целью преподавания дисциплины «Информатика» является формирование компетенций в соответствии с ФГОС ВО, определенных учебным планом данного направления подготовки.

Для реализации данной цели необходимо:

- ознакомить учащихся с основами современных информационных технологий, тенденциями их развития, техническими средствами и программным обеспечением, необходимыми для жизни и деятельности в информационном обществе;

- научить студентов практическому использованию средств новых информационных технологий (НИТ) в образовании, при решении прикладных задач в различных предметных областях и применению мультимедиа технологий в образовательной и научной деятельности.

Воспитательной целью дисциплины «Информатика» является формирование у студентов научного, творческого подхода к информационным ресурсам и средствам работы с ними.

#### **1.2 Задачи изучения дисциплины**

Студенты должны:

знать основные понятия терминологии информационных технологий; принципы построения и использования информационных технологий при решении различных прикладных задач; основные требования информационной безопасности;

уметь использовать информационные технологии на необходимых этапах решения прикладных задач;

владеть навыками работы в популярных приложениях MS Office, использования технологий Internet и электронной почты.

## **1.3 Перечень планируемых результатов обучения по дисциплине (модулю), соотнесенных с планируемыми результатами освоения образовательной программы**

Код и наименование индикатора достижения компетенции Запланированные результаты обучения по дисциплине

**ОПК-10: Способен разрабатывать алгоритмы и компьютерные программы, пригодные для практического применения.**

### **1.4 Особенности реализации дисциплины**

Язык реализации дисциплины: Русский.

Дисциплина (модуль) реализуется с применением ЭО и ДОТ

URL-адрес и название электронного обучающего курса: https://e.sfukras.ru/course/view.php?id=618.

#### е м **2. Объем дисциплины (модуля)**

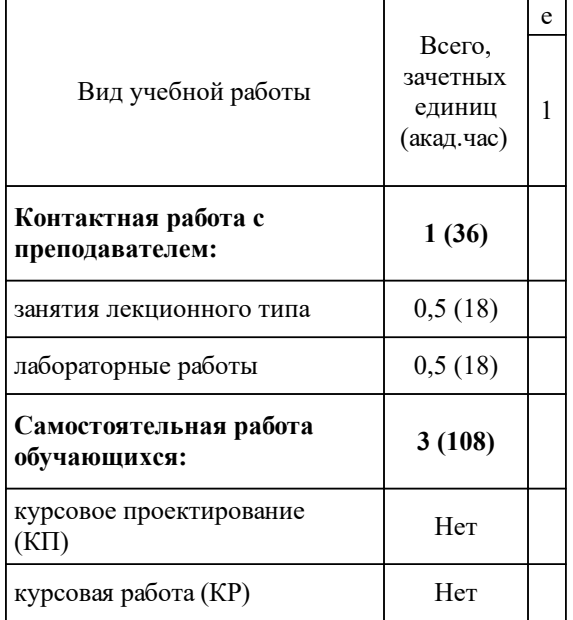

# **3 Содержание дисциплины (модуля)**

# **3.1 Разделы дисциплины и виды занятий (тематический план занятий)**

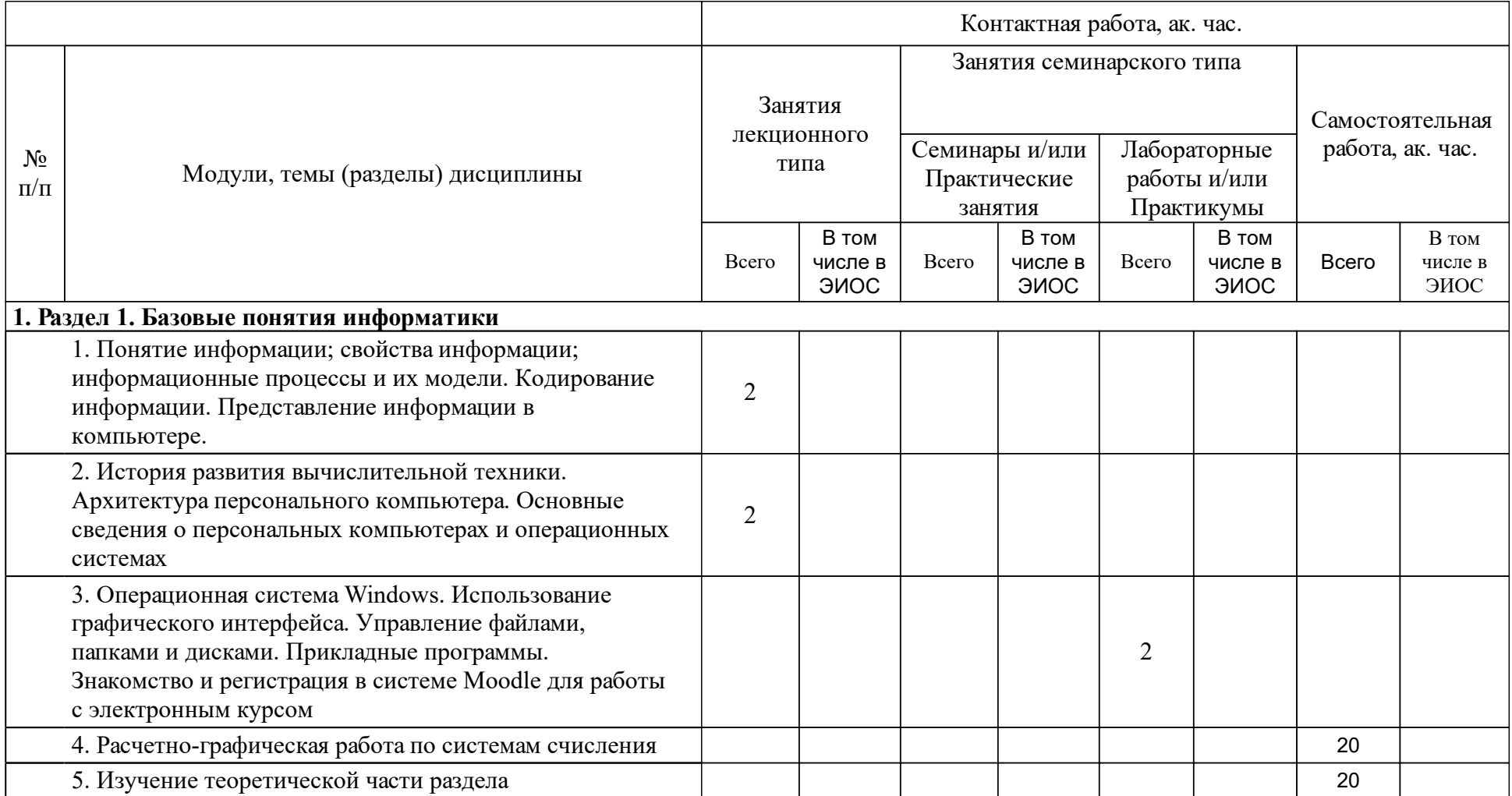

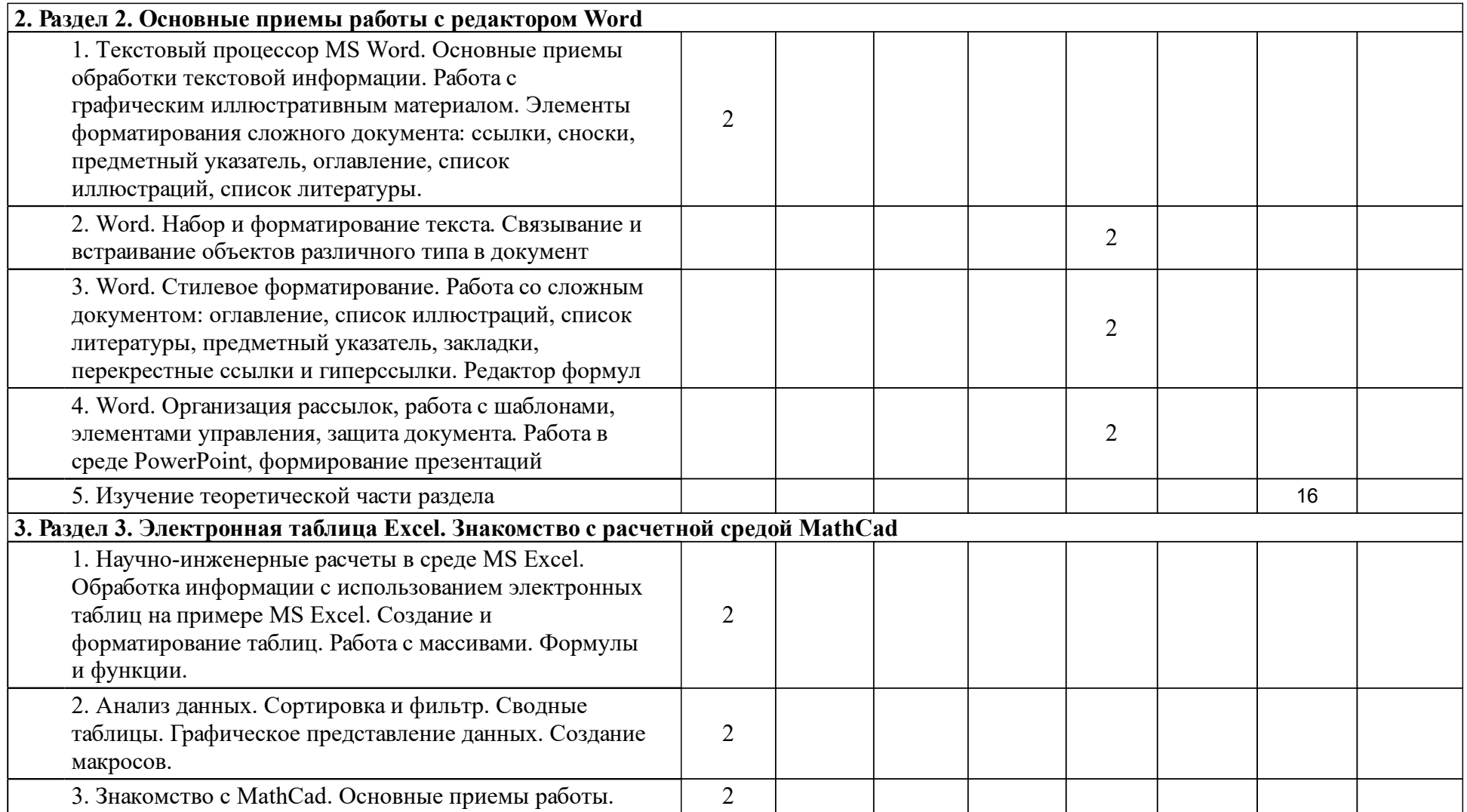

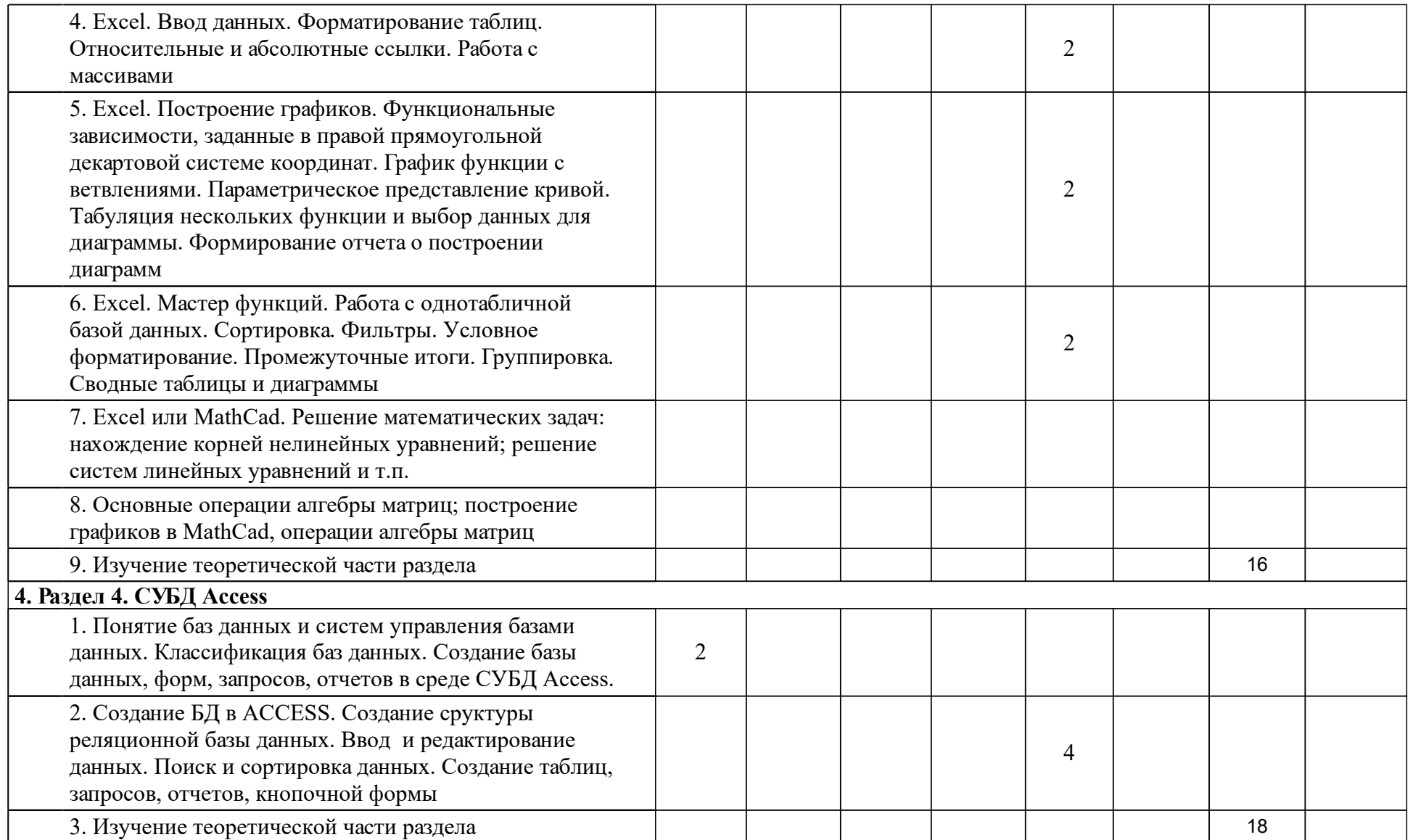

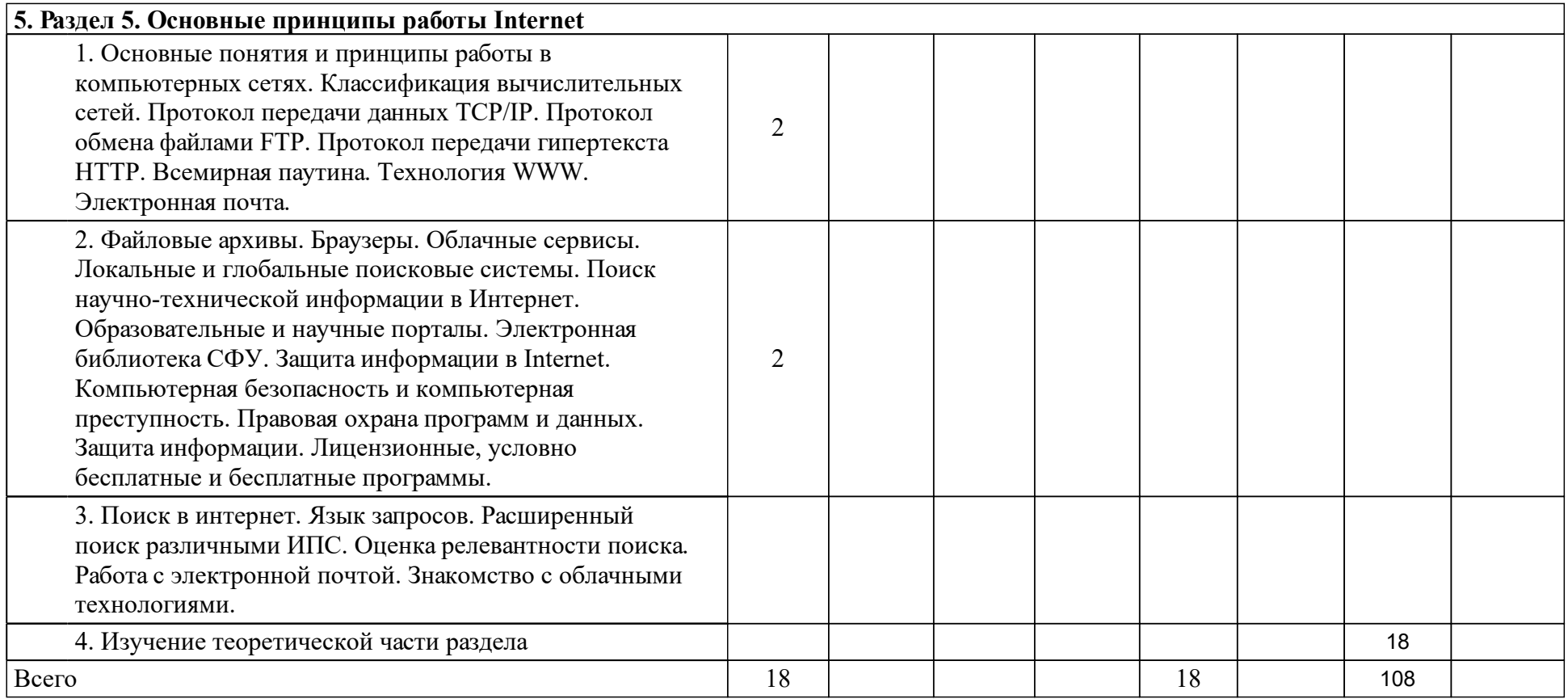

## **4 Учебно-методическое обеспечение дисциплины**

## **4.1 Печатные и электронные издания:**

- 1. Ермаков А. П. Основы информатики и вычислительной техники: учеб. пособие для вузов(Старый Оскол: ТНТ).
- 2. Безручко В.Т. Информатика ( курс лекций): учебное пособие.; допущено научно-методическим советом по информатике при МО и науки РФ(М.: ФОРУМ: ИНФРА-М).
- 3. Советов Б. Я., Цехановский В. В. Информационные технологии: учебник для прикладного бакалавриата; рекомендовано УМО ВО(М.: Юрайт).
- 4. Трофимов В.В. Информатика: учебник.; рекомендован6о УМО по образованию в области прикладной информатики(М.: Юрайт).
- 5. Симонович С.В. Информатика. Базовый курс: учебник.; рекомендовано МО РФ(СПб.: Питер).
- 6. Янченко И.В., Бебрыш Т.Н., Кабаева Е.В. Информатика. Основные приемы работы в MS OFFICE 2007: лабораторный практикум(Абакан: Ред.-изд. сектор ХТИ - филиала СФУ).
- 7. Калинина Т.Н. Информатика. Математические и экономические задачи в среде MathCAD: методические указания для лабораторных занятий и самостоятельной работы(Красноярск: Сиб. федер. ун-т; ХТИ - филиал СФУ).
- 8. Бебрыш Т.Н. Офисные технологии Базы данных Microsoft Access: методические указания к выполнению лабораторных работ(Красноярск: Сиб. федер. ун-т; ХТИ - филиал СФУ).

## **4.2 Лицензионное и свободно распространяемое программное обеспечение, в том числе отечественного производства (программное обеспечение, на которое университет имеет лицензию, а также свободно распространяемое программное обеспечение):**

1. При изучении дисциплины используется программное обеспечение – MS Office 2007, актуальные версии интернет-браузера (Mozilla, Firefox, Chrome, Opera и др.), математическое программное обеспечение MathCad.

## **4.3 Интернет-ресурсы, включая профессиональные базы данных и информационные справочные системы:**

1. В качестве справочной системы используется: встроенная в программный пакет MS Office справочная система и сайт компаниипроизводителя, URL: https://products.office.com, глоссарий в ЭИОС СФУ

## **5 Фонд оценочных средств**

Оценочные средства находятся в приложении к рабочим программам дисциплин.

## **6 Материально-техническая база, необходимая для осуществления образовательного процесса по дисциплине (модулю)**

Для осуществления образовательного процесса учебные аудитории оснащены компьютерной техникой:

- А-104, А-105, А-106, А-204 (компьютерные классы, 12 рабочих мест) – компьютеры с программным обеспечением Microsoft Office версии 2007 и выше, современной версией интернет-браузеров (Google Chrome, Mozilla Firefox, Safari 6 и выше, Internet Explorer 9 и выше), с математическим программным обеспечением MathCad;

- A-219, A-229, А-305 (лекционные) – проекционная техника.

Работа с содержимым электронного образовательного ресурса ЭИОС СФУ возможна с использованием не только компьютера, но и мобильных устройств (планшет, смартфон).